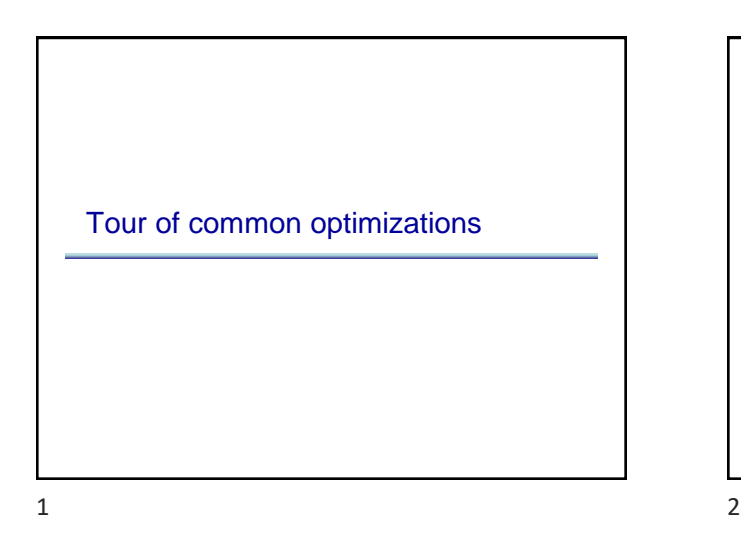

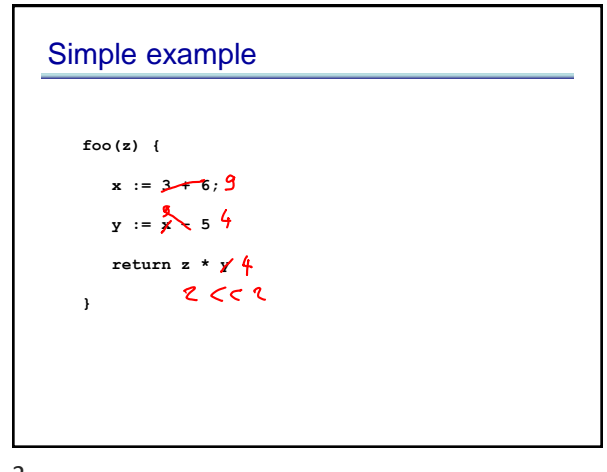

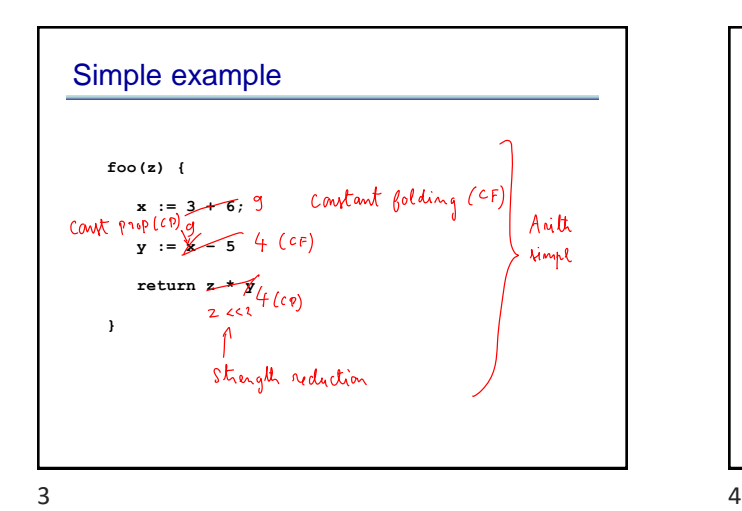

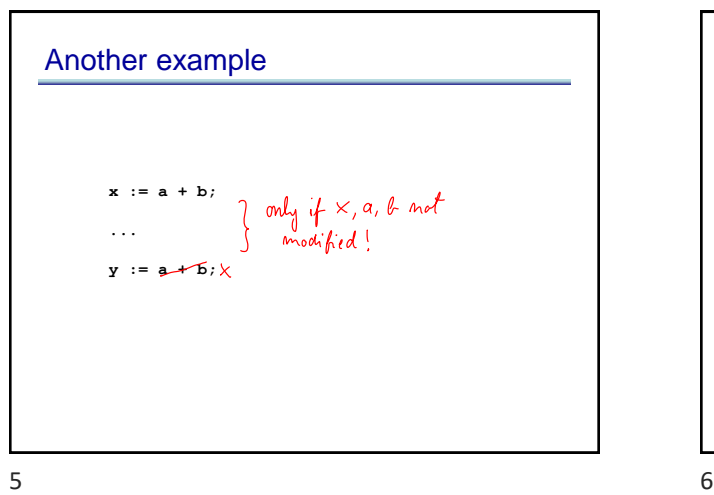

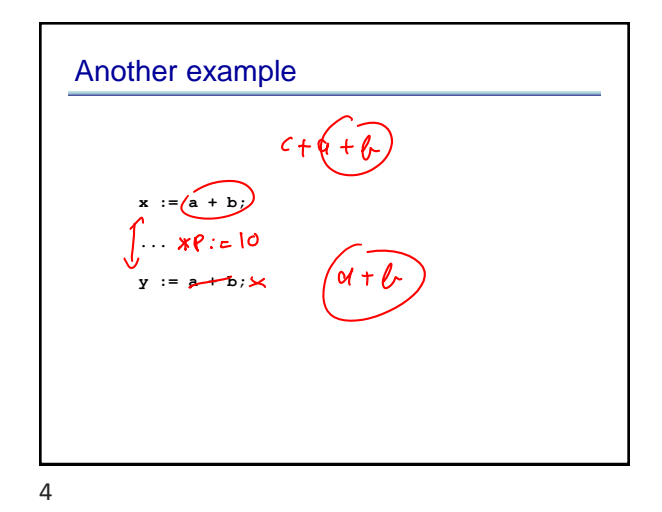

Another example **if** (...) {<br> **a** := **read();**<br> **x** :=  $\frac{1}{2}$ ;<br> **print(x); } ...**  $y := x + b; f$ 

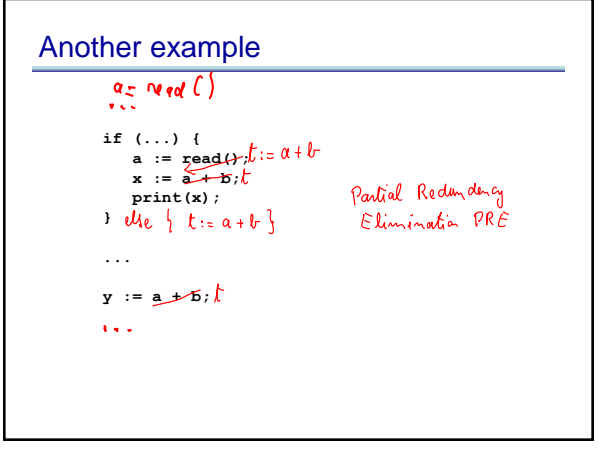

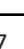

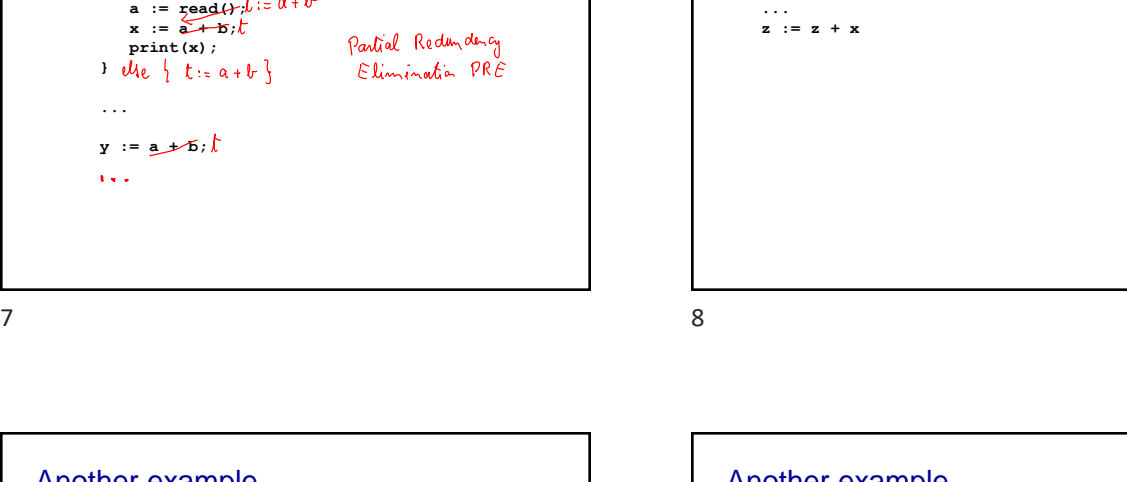

Another example

**x := y**

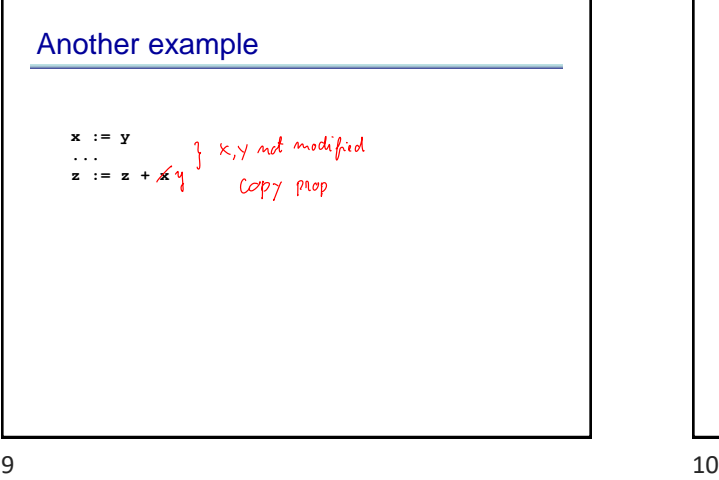

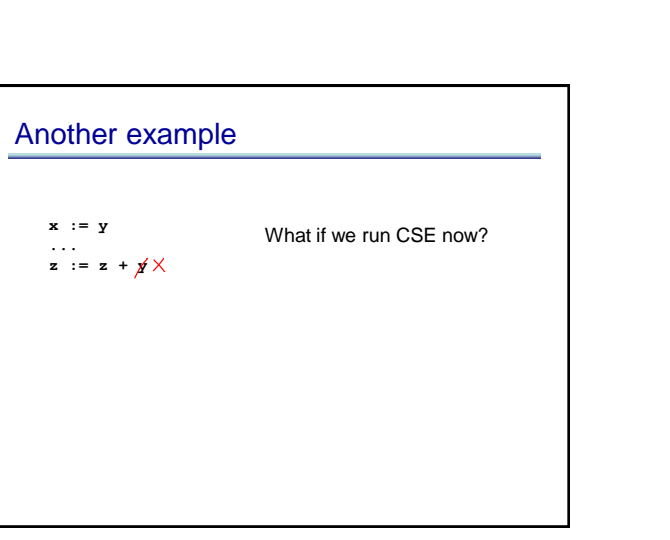

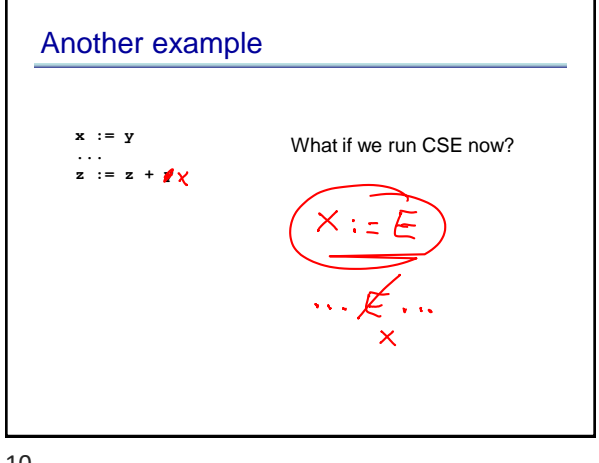

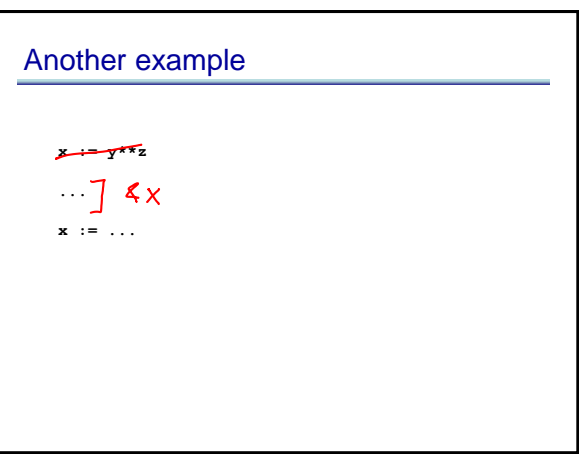

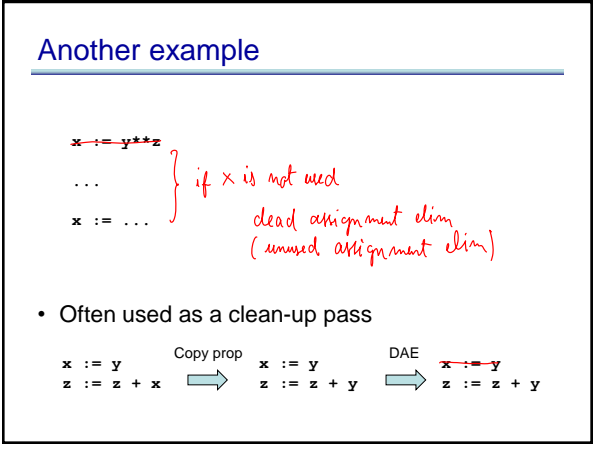

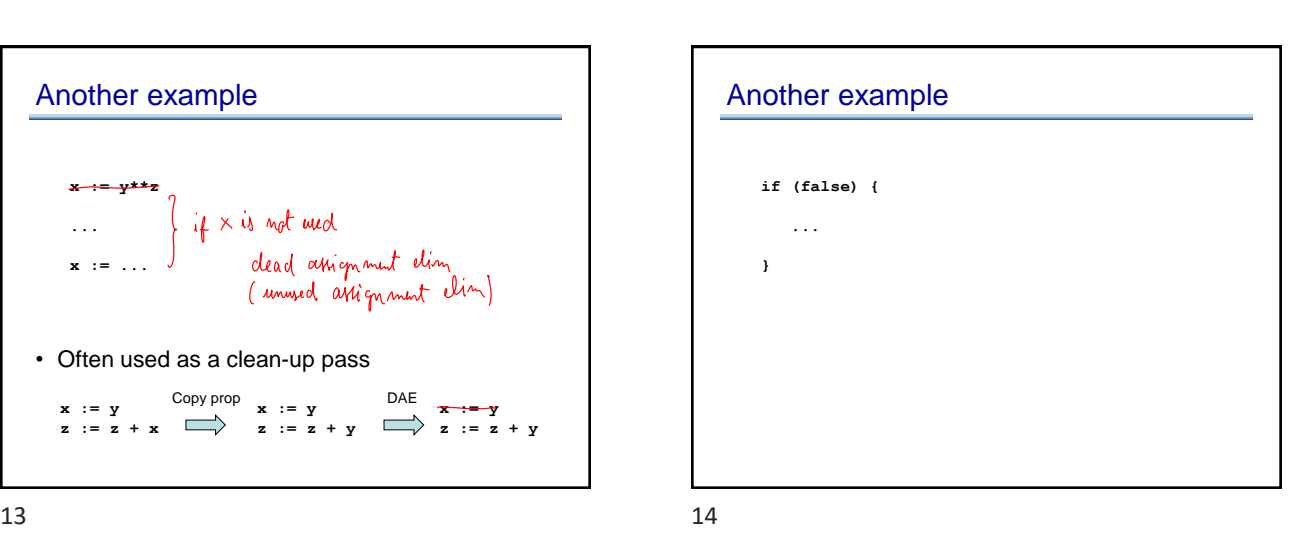

Another example dead code clim<br>( unreachable code clim) **if (false) { ...** Another common clean up opt **}**

 $15$  and  $16$ 

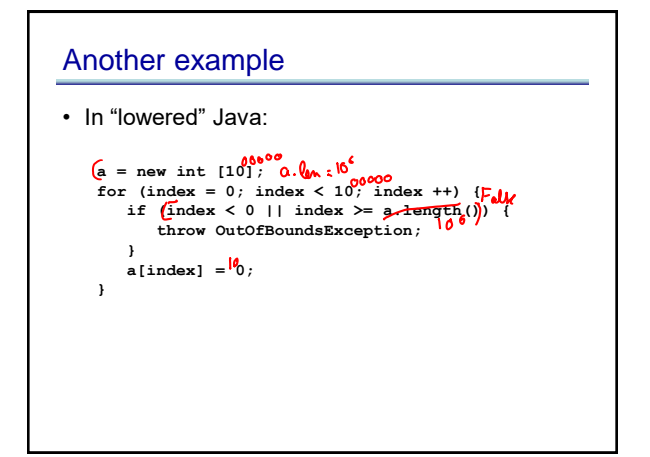

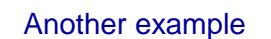

## • In Java:

```
a = new int [10];
for (index = 0; index < 10; index ++) {
a[index] = 100;
}
```
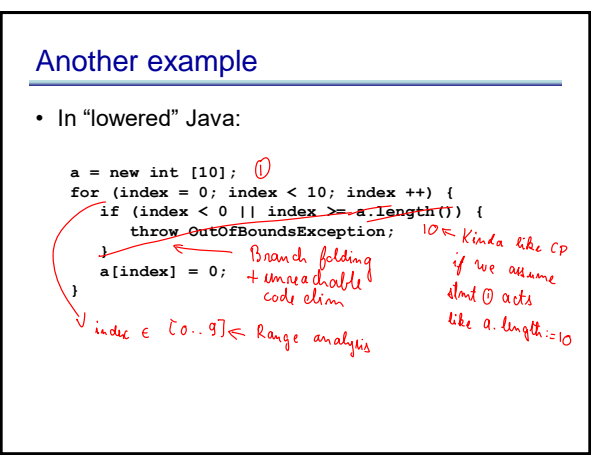

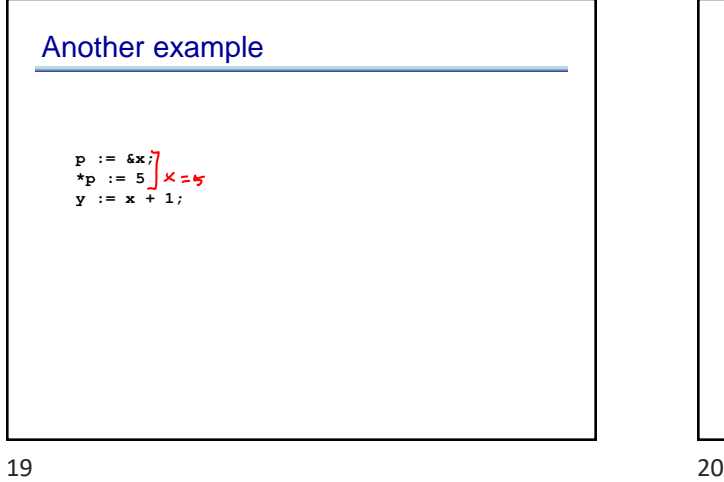

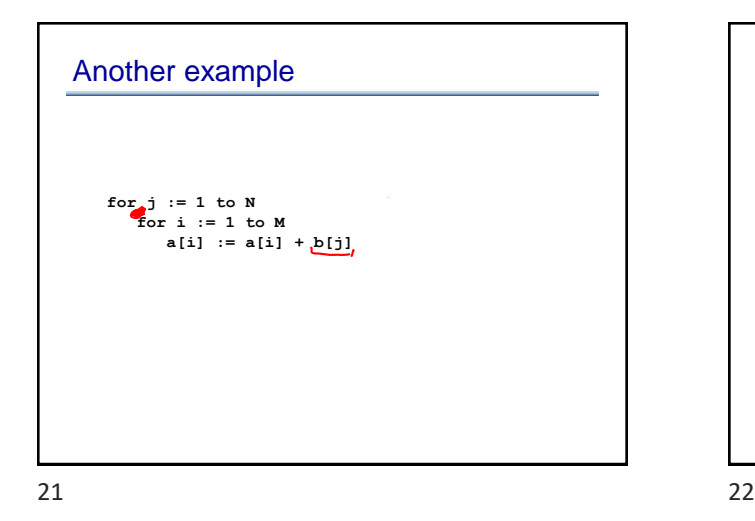

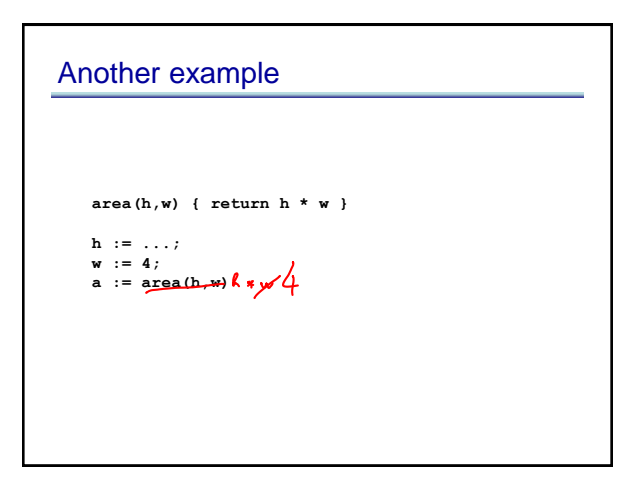

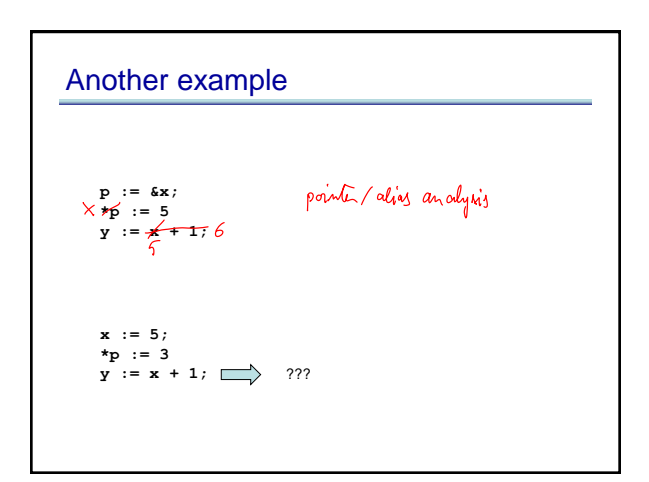

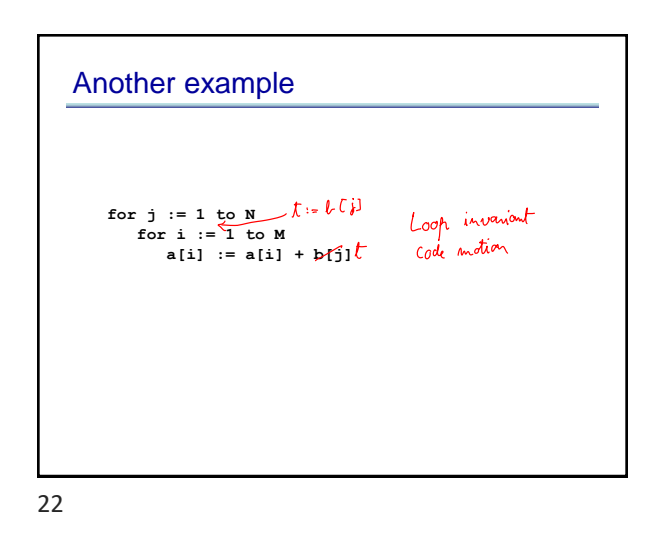

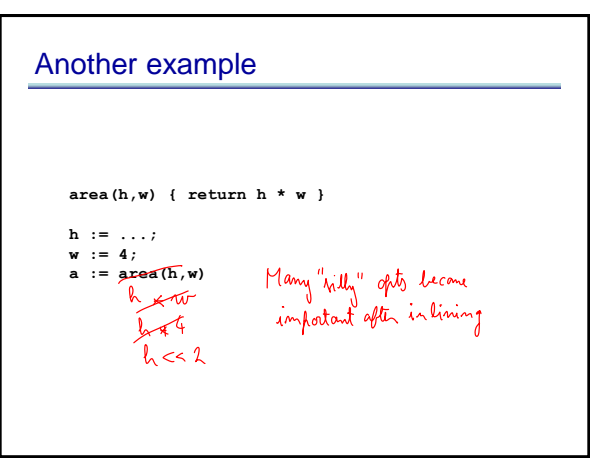

## Optimization themes

- Don't compute if you don't have to – unused assignment elimination
- Compute at compile-time if possible – constant folding, loop unrolling, inlining
- Compute it as few times as possible – CSE, PRE, PDE, loop invariant code motion
- Compute it as cheaply as possible – strength reduction
- Enable other optimizations – constant and copy prop, pointer analysis
- Compute it with as little code space as possible
	- unreachable code elimination